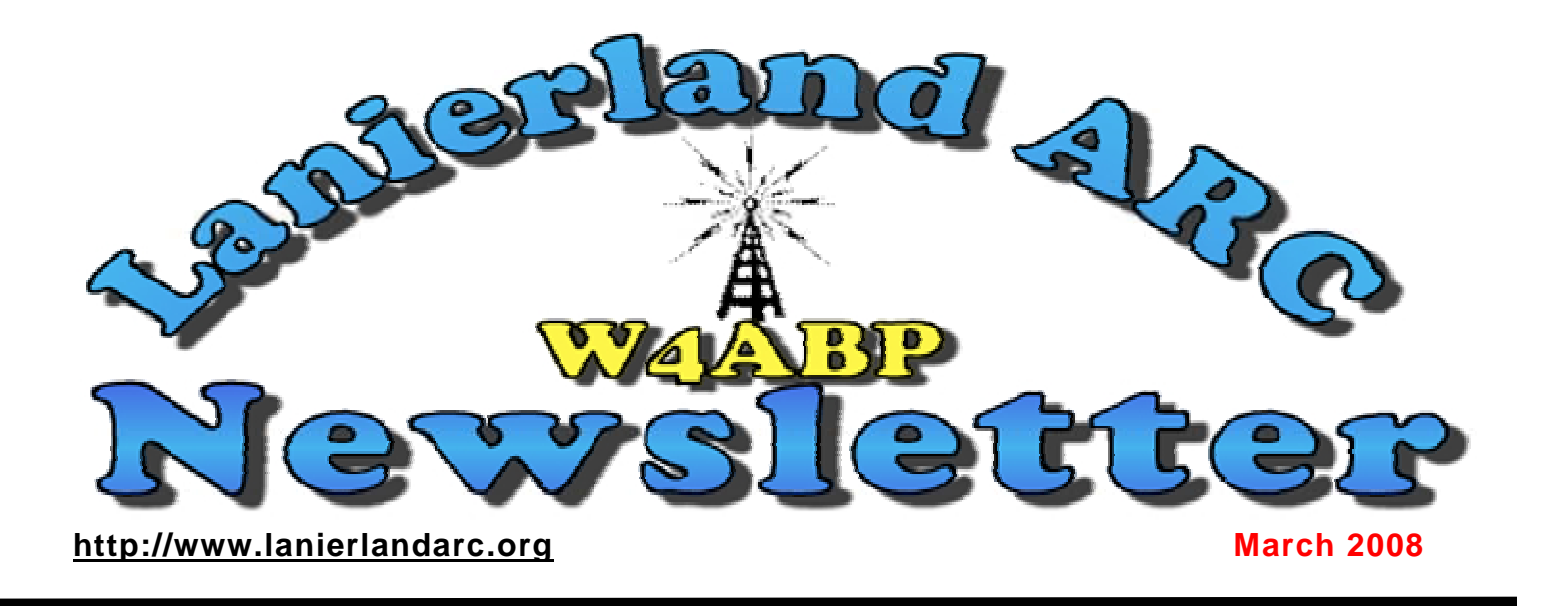

**President's Corner**  $\bullet$  **Phil Loggins K4PDL** 

**Hello to all. I hope everyone is getting ready for the Hamfest season to begin. It starts this weekend for us in Dalton, Georgia. I would like to start out by saying that I am looking forward to an exciting 2008 for the Lanierland Amateur Radio Club. I would like to extend my gratitude to those folks who will be sitting at the front table with me: Vice-President – TBA, Treasurer John Brandon - KE4PCF, Secretary Mike Hall – N4HGO, and Activities Manager Roger Gibson – WB4T. As soon as the Executive Committee can convene, we will appoint a Vice President . In order to make this a successful year, it is going to take all of us to make this happen. This is a radio club, and it is run by its members. I am only the navigator, and I am to provide leadership to the best of my abilities. So, if we work as a team, I believe we can make this happen. First on the agenda for this year is my concern for our membership. We, as members, need to ask ourselves what WE can do to reach out and touch someone, to be excited about coming to the next meeting. Now that would definitely be getting off on the RIGHT foot. If we don't talk it up, it won't get done. If you haven't been to the [http://lanierlandarc.org](http://lanierlandarc.org/) website lately, you should. Doyle, W4DJG, is doing a fantastic job keeping it up to date, and it's chocked full of information. Check it out. Things are looking up, lotta things are going to happen this year. Remember, it is going to be a team effort, can we count on you to help it grow?** 

**Until next time, 73** 

**Philip Loggins K4PDL** 

#### **REMINDER**

**Daylight Saving Time** at 2:00 a.m. on the second Sunday in March and reverts to standard time on the first Sunday in November. In the U.S., each time zone switches at a different time.

### **Human Interest**

**Philip Loggins, K4PDL** 

**Remember the call that went out a couple of months back, ref. the "Win an MRI contest" for Sumter Regional Hospital in Americus, Ga. It had been completely destroyed in a Tornado last March. Siemens was having a contest, going to a website, and voting for 1 of 101 applicants who had applied, for a million dollar MRI machine. The call was sent out to the Amateur community by our friend Felton Floyd, AF4DN for help in voting for Sumter Regional Hospital. Well, the voting is over. The hospital to win the MRI machine was in New York.** 

### **But that's not exactly the end of the story.**

**Although Sumter Regional Hospital did not win the contest, so many votes had been collected, Siemens took a second look at the story of the Sumter Regional Hospital.** 

**In the end, Siemens decided to award Sumter Regional Hospital in Americus with the DONATION of the same MRI machine as in the contest.** 

**Many thanks go out to ALL who took the time to vote and help make this dream come true for Sumter Regional Hospital. THANK YOU SIEMENS and congratulations to Sumter Regional Hospital. Visit <http://www.winanmri.com/> for the video clip of presentation.** 

#### **RESCUE RADIO: WIRELESS FAILURES SHOWS FALICY OF HAM RADIO EMCOMMS GOING TO THE WWW Amateur Radio News Line**

**Two more good reasons why hams should not to become dependant on the Internet to carry emergency communications. This as the commercial wireless infrastructure that connects to the Internet proves twice in less than a month that its prone to problems.** 

**The first event took place on January 31st. It involved AT&T service for customers with Web-enabled wireless devices across the Midwest and Southeast which had no service most of that day. According to news reports, customers could make voice calls but experienced trouble getting e-mail or connecting to the Internet with their smart phones, P-D-A's or laptop computers. An AT&T spokesman said that the outage on the nation's largest telecommunications company's 3G and Edge networks began about 5:30 a.m. Central Standard Time and was repaired by mid afternoon.** 

**And on Monday February 11th Blackberry wireless device users suffered about a 6 hour outage. This as Research in Motion, the company that owns the rights to the Blackberry system, suffers its second service loss in less than a year.** 

**The glitch that began about 3:30 Eastern Standard Time shut off e-mail and Internet access to more than 8 million subscribers on all wireless carriers in North America for three hours. In a statement issues on** 

**Tuesday, February 12th, the Research in Motion says that it is continuing to investigate the exact cause of the service outage and it will provide additional information as soon as it is able to verify the events that prompted the service loss.** 

**No reason by either company for either outage taking place was given. Unlike the wired infrastructure of the Internet, the current structure of ham radio emergency communications is decentralized and not wire line or commercial wireless dependant. As seen countless times in the past, this independence from a centralized structure and the ability to use low current battery operated gear means that hams can continue to function as emergency communicators. This, even if a widespread disaster takes out all of an areas electrical power, telephones, cell phones, wireless devices and all access to the World Wide Web. (Published reports)** 

> **"Technical Corner" \*Please don't try this at home\***

**The D.E.D. or Dark Emitting Diode**

**The world has been taken over by the L.E.D. They are everywhere in every type of electrical appliance and, of course, they have multiplied like rabbits in Ham Radio rigs. Supporters of these insidious devices will argue that they draw very little current and therefore play no part at all in conservation of resources. I would argue in return that multiplied by a zillion these little lights suck out the power of a large nuclear power station. All for what? In most cases just to indicate if your rig is on or off. Now is your chance to do your bit for the environment, and this is where the D.E.D. comes in. These devices are simply made by taking a normal L.E.D. and then snipping off the connecting leads close to the diode itself. (The other evening I made over fourthousand D.E.D.s in just over two hours!) When the D.E.D. has been manufactured it is placed into the rig in the normal position on the front panel but, and this is most important, make no attempt to connect the shortened or removed leads to any sort of power** 

**source.**

**This device is indistinguishable from a normal L.E.D. when the rig is switched off and will emit the standard amount of darkness as its power-hungry brother. However, when the rig is switched on, the D.E.D. still emits darkness. All you have to do is remember if you have switched the rig on. Not much to ask to help save the universe, is it?**

\*\*\*\*\*\*\*\*\*\*\*\*\*\*\*\*\*\*\*\*\*\*\*\*\*\*\*\*\*\*\*\*\*\*\*

### *Residual Noise Pollution in Modern Phase-Locked Loop*

### *Receivers*

 **\*Please don't try this at home. Although it will create a D.E.D., it will also decrease your QSO's significantly\*** 

#### **THE PROBLEM**

**Do you feel that the bands are much noisier than they used to be? Do you often turn on your rig and call a station time and time again only to get no reply? Well, the problem may be residual noise pollution. When you turn your rig off, some of the signals you have been copying become trapped inside the phase-locked loop of your receiver and are unable to escape. One sure sign that you are suffering from RNP is when you turn your rig on after a few days and hear the same station that you heard calling CQ immediately before you last switched off. These rogue signals accumulate and will remain inside the rig unless steps are taken to flush them out.**

#### **THE CURE**

**The cure for RNP is fairly basic but the author can obviously take no responsibility for clean-ups that go wrong. Remember, there is no compulsion to try this. This system works very well for an IC-706 and also an IC-735 but some problems may occur when flushing out stubborn signals from older, valved rigs.**

#### **STAGE ONE**

**Remove all external appendages from the rig. This means all knobs, buttons, connectors etc. Don't forget to disconnect from the power supply first!**

#### **STAGE TWO**

**Peer inside the case. If any obvious blockages can be spotted, remove them with a bent paper-clip or with a piece of gum stuck to the end of a pencil. Quite often no problem will be obvious. This is because the rogue signals are, to use a technical term, skulking. STAGE THREE**

**Place rig carefully into a washing machine (a clothes washer). Experience has shown that the best results are obtained with a short biological pre-wash, a synthetics wash, a warm rinse and a fairly long spin. Do not use fabric conditioner. If in any doubt at all refer to the washing instructions at the back of the manual for your rig. If you have no washing instructions play safe and wash on a delicate fabric setting.**

**You may find that the rig will dent the inside of the wash-drum during the spin but don't let the noise deter you. The end result will be worth it.**

#### **STAGE FOUR**

**Obviously when dealing with electrical appliances it is essential that they are absolutely dry before switch on, so it is now time to tumble-dry the rig. A warm dry for about an hour should do the trick. Remove the rig and carefully check underneath any surfacemounted devices to make sure there is no residual moisture. To be absolutely sure shake the rig vigorously for a few seconds and listen for sounds of water slopping around. If some minor discoloration of the outside casing can be tolerated, the rig may be dried out on top of a slow barbecue.**

#### **NOW - THE RESULTS!**

**Replace all knobs, buttons and connectors. Reconnect to power supply. Switch on. You will be amazed at the difference! No noise! You have cured Residual Noise Pollution. Your DX-ing will never be the same again!! (OR ANY OTHER QSO FOR THAT MATTER)** 

### **The Morse Code Quest**

**Mac Payne – WD4MP** 

**The roots of amateur radio are in CW (Morse code) operation. While FM and SSB have taken over as the preferred modes, with an ever-increasing use of digital modes such as RTTY, PSK, PACTOR, etc., there is also a growing reinterest in CW. Perhaps it's nostalgia or the challenge or the uniqueness of it, but whatever the reason, it's evident that a number of no-code and low-code Generals and Extras are interested. I'm one of them.** 

**It's true, learning Morse code can be a challenge. I wish I had become proficient with code when I was younger. Unfortunately, the years have slowed my thought processes, and the challenge is now greater. For me, it was easier to pass the 13 WPM code test in 1974 at age 30, than the 5 WPM test in 2005. Although never licensed less than a General class, I've never made a CW contact. But, my interest has been piqued, so I'm working now to build my speed and understand accepted procedures enough to become a real CW operator.** 

**For those like me who may share this interest, I'll offer a few thoughts regarding my own efforts. First, make a commitment. Try to develop a routine that will allow time to practice every day. Mornings are best for me because I'm fresh, and the distractions of the day have yet to clutter my mind. I've heard that an hour a day is recommended, but that may not apply to everyone. Some can devote more time than others, but remember that something is better than nothing. I've read that a 2 or 3-day break from practice now and then can be beneficial, and I've found that to be an amazingly helpful suggestion. Second, set reasonable expectations, and remember that patience is a virtue. For most people like me, the AARP and Social Security candidates, expect the speed to build slowly. If 10 WPM is still out of reach after the first week, don't despair or give up. It may take months before I'm ready to plug my key into the Yaesu and dive into the waters. Third, until copying CW is reasonably mastered, don't worry about sending. In my opinion, learning Morse Code is 90% copying, and** 

**10% sending. Leave the key alone initially… then begin including it in the practice sessions later. Fourth, never ever look at a graphical depiction of the Morse Code set. When I was a kid, I found a book in the local library that listed the alphabet in groups, along with a graphic of the Morse Code representation of each character. (Think E,I,S,H.) I memorized those groups. Major mistake… at least for me. Took years to get beyond envisioning that list whenever I attempted to copy CW. Fifth, once past the initial learning of the characters, begin associating the characters only by the unique sound of each one. In other words, practice at speeds just above that which can be copied by "counting the dits and dahs". There are a number of free PC programs that are excellent for this type code practice. Most allow the Farnsworth speed to be adjusted so that each character is heard almost as one sound, but the spacing between the characters can be set long enough for slower minds like mine to absorb it before the next character arrives. Continue to practice at increasing** 

**character speeds, and then as improvement comes, reduce the spacing between the characters. Most of the programs will let the user select either the entire Morse character set, or only those characters on which more practice is needed.** 

**Here is the website for one of the Morse learning programs… just download the program, install it on a pc, and get started. [www.justlearnmorsecode.com](http://www.justlearnmorsecode.com/) Of course, we can also take advantage of the ARRL daily code practice sessions. Check the ARRL website or QST magazine for the times and frequencies. Oria Stephens (KG4KFM) mentioned that those practice sessions are also available for download (in MP3 files) from the ARRL site. That is especially helpful if the ARRL schedule isn't convenient.** 

**Everyone learns differently, and the ideas I've expressed above may not work for anyone else. I, for one, would be interested in your thoughts and experiences on the matter. [Doyle (W4DJG) said he learned by using a sort of word association with each code character.] For those who've an interest in learning and using CW, chat with some of the CW operators amongst us, and find out what they suggest as ways to learn Morse and improve speed. Sometimes, the kid who's working to join "the ranks of the elite" (CW operators) can have great ideas, and sometimes those who've been operating since Marconi strung up his first antenna have excellent suggestions. Either way, every one of them has something to contribute to the quest, and without doubt will be delighted to share their thoughts, ideas, and support.** 

> **Below is reprinted with permission of K3WWP (http://home.alltel.net/johnshan/index.html)**

**"There are many many abbreviations used for words on CW, ranging from commonly used abbreviations like B4 for Before or TU for Thank You to very obscure abbreviations known only to the one using them. Thus such a list must be a very subjective list. The following are what I believe to be the most common and easiest to understand abbreviations."** 

**A special PDF file has been uploaded into the Archives page of our web site<http://www.lanierlandarc.org/archives.htm>for easy opening and printing CW Pro-signs, abbreviations, Q signals, R-S-T definitions etc, courtesy of K3WWP. Many thanks to Mac, WD4MP for getting permission from the author/compiler K3WWP <http://home.alltel.net/johnshan/index.html> and to K3WWP for allowing us to use the information in our information archives.** 

## **Did You Know?**

 **Doyle, W4DJG**  Notable People Born or Resides (past and/or present)

in Hall County

[Chester Willis](http://en.wikipedia.org/wiki/Chester_Willis), former professional football player. [Mike "MoonPie" Wilson](http://en.wikipedia.org/wiki/Mike_Wilson_(offensive_lineman)), former professional football player. LARC February 2008 NEWSLETTER page 6 of 18 [Douglas Ivester,](http://en.wikipedia.org/wiki/Douglas_Ivester) former CEO of the Coca-Cola Company

[Sung Kang,](http://en.wikipedia.org/wiki/Sung_Kang) [Korean American](http://en.wikipedia.org/wiki/Korean_American) [actor.](http://en.wikipedia.org/wiki/Actor)

[A.J. Styles,](http://en.wikipedia.org/wiki/A.J._Styles) [professional wrestler](http://en.wikipedia.org/wiki/Professional_wrestling).

[Jesse Jewell,](http://www.georgiaencyclopedia.org/nge/Multimedia.jsp?id=m-7758) poultry entrepreneur.

[Amy Mulkey](http://media.www.redandblack.com/media/storage/paper871/news/2002/07/03/News/Former.Miss.Uga.Reigns.Over.Miss.Georgia.Pageant-2583110.shtml), [Miss Georgia](http://en.wikipedia.org/wiki/Miss_Georgia) 2002.

General [James Longstreet](http://en.wikipedia.org/wiki/James_Longstreet), Confederate general and Gainesville postmaster

[Cris Carpenter](http://en.wikipedia.org/wiki/Cris_Carpenter), former professional [baseball](http://en.wikipedia.org/wiki/Baseball) pitcher.

[Jody Davis](http://en.wikipedia.org/wiki/Jody_Davis), former professional baseball catcher and son of C.W. Davis, former Hall County school superintendent also former principal of South Hall High School (now South Hall Middle). C.W. has a school named in is honor located directly across from the Atlanta Falcons complex.

[Tommy Aaron](http://en.wikipedia.org/wiki/Tommy_Aaron), former professional golfer

# *Programs for LARC Meetings*

**We need lots more ideas and topics for programs to present at our meetings. So let us hear from you. Send your ideas to Roger, WB4T, or to any of the LARC Officers. Thanks for your support.** 

### *And Other New Topic Areas and Sections for the Newsletter*

**As our newsletter continues to develop and grow, we are always looking for topic areas and sections to add to our monthly writings. If you have any ideas, are willing to contribute to a topic area, or just have found some information you think amateur radio operators need to know about, let our editor know. You can contact Doyle, W4DJG, at [w4djg@bellsouth.net](mailto:w4djg@bellsouth.net) . Thanks for your support.** 

### **CLUB LOGO ITEMS**

 **(See John Brandon KE4PCF, supplies are limited) Ball Caps Embroidered Logo** 

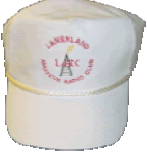

#### \$10.00

![](_page_7_Figure_0.jpeg)

 **User Review of MFJ 207 SWR Analyzer Ed Cravey, KF4HPY** 

**Once upon a time at a hamfest, I saw a used MFJ-207 for sale at a super low price. Being cautious, I delayed long enough to watch it sold to an eager buyer. So after a little research I bought one for myself. This is an analyzer built for the HF bands 160-10m. Power is provided by, a 9 Volt battery inside the case, or 13.8 Volts through a jack. MFJ suggests an MFJ-1312D AC adapter; I use a RadioShack 270-1533 cigar lighter cable on my MFJ-259B as well as the 207. It has only two controls: Off/Band switch and a Tuning knob, plus LED power light, and SWR meter. On the end panel is the SO-239 Antenna connector, an RCA phono jack, labeled Freq. Out and, the power jack (5.5mm OD and 2.1mm ID). Size of the case is 71/2 H, 21/2 W, 21/4 D; smaller than the 259 and 269 series analyzers.** 

**So far we have size and simplicity going for us; there must be something wrong with it. Yes, two things. One is the SWR meter needle, which slams against the stop when powering up. This is easy to fix. Locate a tiny pot through a hole in the lower left of the printed circuit (PC) board and make an index mark to return to if you mess up. Using an alignment tool or tiny screwdriver, adjust the pot. The meter needle should rest over the infinity symbol on power up when you finish the adjustment. The other is the dial calibration. Calibration is a mixed bag; one analyzer was fairly close, another analyzer way off. The tuning knob can be loosened and reset to the correct frequency. The one I have is off to the left on one band, off to the right on another band. I left the knob setting alone. The instruction manual acknowledges this quirk. I use the dial to insure I am in the correct band. The manual suggests using a frequency meter to indicate the analyzer frequency output. I use the radio I will be using with the antenna and tuner instead. To find the resonant frequency of the antenna, locate the lowest reading on the SWR meter. Example: we want the antenna useful on 3975 KHz. We found the point where the antenna reads 1:1 on the SWR meter. The dial reading is not accurate; we have no freq. meter; we do have our transceiver and tune up and down the band until we hear the analyzer's squeal. If you found the squeal at 3600 KHz, than the antenna is too long. This was the first use of my 207 at a disaster training session. Less than 5 minutes to tune the Hustler vertical as against the fruitless efforts of the owners of the mobile unit. To tune a tuner, set your radio to the desired frequency; "zero beat" or set the analyzer to the radio freq. and adjust the tuner to get a 1:1 match.** 

**With the analyzer you can simplify your working with an antenna and save time. I don't know what I would do without one. The battery life is very long. As it is compact, it travels with me. Price when I got mine was \$80. Now it has risen to \$100. Still, a bargain considering that the bigger 259 and 269** 

**series are crowding \$300 and \$400, respectively. Warning, never transmit into any analyzer. MFJ makes analyzers of the same size for VHF and UHF but I have never used any, so I can't vouch for them. If anyone has questions, I will be glad to answer them as best as I can about the equipment I own.** 

> **73 Ed Cravey, KF4HPY**

![](_page_8_Picture_2.jpeg)

**ARRL Certification and Continuing Education (C-CE)** 

Visit <http://www.arrl.org/cce/>for more info

### **Licensed Amateur Radio Operators**

Data from http://www.hamdata.com

![](_page_8_Picture_151.jpeg)

#### **The Changing Operating Classes**

**Over the past year the Technician class has increased at an average rate of 3/day.** 

**The Tech Plus class has decreased at an average rate of 31/day.** 

**The Novice class has decreased at an average rate of 8/day.** 

**The General class has increased at an average rate of 36/day.** 

**The Advanced class has decreased at an average rate of 11/day.** 

**The Extra class has increased at an average rate of 12/day.** 

**Club Stations have increased at an average rate of 1/day.** 

### **FEMA Independent Study Program (ISP)**

For those of us who are emergency responders, it is a prerequisite to have taken and passed independent Study courses IS-100 **(Introduction to Incident Command System)** and IS-700 (**National Incident Management System (NIMS), An Introduction)** as a minimum. All ISP courses are designed to allow you to learn at your own pace and at you leisure and are FREE. All it will cost you is a little time.

 A list of all FEMA ISP courses and links for each course can be found at <http://training.fema.gov/IS/crslist.asp>

When you have completed the required courses (and/or other ISP courses) and have your course completion certificate in hand,, please let Ron Mulberry, KI4RBE or one of his assistants know so we can get your training logged. Take as many of the courses as you wish but REMEMBER IS-100 and IS-700 are required.

### **Quote of the Month I know not with what weapons World War III will be fought, but World War IV will be fought with sticks and stones.**

 **Albert Einstein**

### **Chinese Proverb**

 **Man with one chopstick go hungry** 

#### **What are L.B.T's ?? Doyle Gantt, W4DJG**

**One evening, Bobby, W4BLB and I were discussing kit building. As Bobby was talking I became more and more intrigued with his knowledge of electronic circuits and my interest was at peak. With ears wide open, my listening came to an sudden stop when Bobby made the statement "the L.B.T's are often cumbersome to work with. Bobby's voice became muted as my mind raced through its data banks and I could not recall L.B.T. defined as any type circuit or electronic component. I interrupted Bobby and ask the now infamous question "what is an L.B.T. ? Bobby went on to tell me that working with an** 

**L.B.T. requires much hand/eye coordination as well as great hand dexterity. My mind continued to run through its catalog, searching for the component as though it was on microfilm. Again, my brain gave me the "search criteria not found" response. I once more interrupted Bobby and asked, "WHAT IS AN L.B.T ? (with a more urgent tone in my voice.) By this time Bobby had me in the net. He looked at me with a very serious expression and stated without hesitation, Little Bitty Thing. He then proceeded to burst into laughter.** 

#### **YOU GOT ME BOBBY! WELL DONE OC!**

# **BUY, SELL, TRADE**

### **"You can list items here"**

**My radio is sick. Who do I call? We recommend "The Radio Doctor" Milton Lord, N4DA Visit his web site at<http://www.n4da.com/> Or give him a call at 770-966-1166 While your on his site, check out his Home Brew AMP** 

## **HAM RADIO IN SPACE: NEW ARISS ANTENNAS NOW ON THE ISS**

S**everal new ARISS antennas are now a part of the International Space Station. They were pre-mounted on the new 14-ton module Columbus research module that was launched to orbit almost two weeks ago and was attached to the orbiting outpost on Monday, February 11th.** 

**Columbus, which cost about \$2 billion, will expand the range of zerogravity experiments aboard the station. Meantime, the new antennas will help broaden the role of ham radio plays as both an educational and recreational tool for the crew and hams on the ground. They will also provide additional back-up emergency communications channels for the crew stationed on board the ISS. (ARISS)** 

### **ISS REPEATER CONTACTS GOOD FOR JAMSAT AWARD**

**Contacts via the International Space Station repeater will be valid for the Japan AMSAT's Five Star Award. The goal of this program is to get more activity using amateur radio satellite communications, to get more hams interested in this aspect of the hobby and to protect the frequency allocations of the amateur satellites.** 

**The Award is open to all Radio Amateurs world wide. To qualify, an applicant is required to establish a QSO with five different stations using five different Satellites for a minimum total of 25 contacts. Verification by QSL cards is required. The complete rules are on line at www.jamsat.or.jp/award/index\_e.html (JAMSAT)** 

# **FO-29 NO LONGER OFFERS WORLD WIDE SERVICE**

**Controllers of the Fuji Oscar 29 ham radio satellite say that the bird is no longer fully functional. While command and control and some transponder operation has been recovered, the satellites power budget is a key issue. While power from the solar cells is just adequate for operation, the inner impedance of the Ni-Cad rechargeable batteries is increasing. They can only support operation of the transmitter approximately 10 minutes after entering eclipse. Also, the on-board Power Control Unit has failed. This means the satellite's transmitter does not automatically recover and requires it to be reset by the ground control station in Tokyo.** 

**Fuji Oscar 29 was originally known as JAS 2. It is a Mode-J satellite launched back on August 17, 1996. The Japan Amateur Radio League is the agency responsible for its operation. It says that it will continue to monitor the situation aboard Fuji Oscar 29 and will work to preserve its functionality for as many users around the world as possible. But JARL also warns that the current situation may continue for up to 2 years until Fuji Oscar 29 enters a no-eclipse period in 2010. (JARL)** 

# **Hams who did all they could for the hobby They will never be forgotten**

## *Arthur 'Sproing' Smith*

**This Ham met his unfortunate demise while trying to prove that a child's 'Slinky' toy would expand enough to make a quarter-wave antenna on 160 metres. He only had 2 inches to go when the whole thing collapsed, in a spectacular fashion, and trapped him inside. When they found him he was four inches around the middle and almost forty feet long. One of ham radio's great experimenters.** 

### *Buster 'Vibrotic' Clamm*

**One of the few recorded instances of a radio ham spontaneously combusting. Buster was taking part in the ARRL DX contest in 1990 and, after making over 4,000 contacts, his computer crashed. Without flinching he continued to make a QSO every ten seconds while re-entering his log from memory at the same time.** 

**Witnesses say that he maintained this activity for 5.23 minutes before the tragedy occurred. Many of these witnesses swear that the Vibroplex kept moving for more than seven minutes after his unfortunate demise.** 

 **MARCH Club Meeting March 25 at Curt's in Oakwood.** 

**Dinner at 5:30pm with meeting at 6:30pm**

### **Meeting Programs**

**March 25 Greg Janney** *Slide show of his trip to Iraq*

### **LARC dates for 2008 (mark your calendars)**

 **Field Day June 28 & 29 LARC Hamfest July 12 LARC Family Picnic October 25 LARC Christmas Breakfast December 6** 

### Lunch Bunch

Every Friday at 11:30 there is a lunch get-together at a local restaurant. The location is announced on the Wednesday night net, our web site under the activities tab and under the calendar icon as well as announced on the 146.67 repeater. ALL are welcome

#### Repeater Info

 146.67 (–) pl 131.8 Hz 224.840 (-) open 444.950 (+) 131.8 Hz

Hall County Nets W4ABP repeater 146.67 (-) 131.8 Hz Hall County ARES Net, Wednesday @ 20:00 LARC Net Wednesday @20:30 **"Everyone is welcome to check in"** 

### Upcoming HAMFEST March-May

#### **8 Charlotte Hamfest**

 **- March 8 & 9 –** http://www.w4bfb.org/hamfest2008/hamfest.html

> **55th Annual Kennehoochee Hamfest March 15**  Jim R Miller Park – Marritta, Ga http://www.w4bti.org

 **Calhoun Hamfest Cherokee Capital Amateur Radio Society April 26**  Sugar Valley Community Center Sugar Valley, Ga [http://www.k4woc.com](http://www.k4woc.com/)

**Blue Ridge Amateur Radio Society 2008 Upstate SC Hamfest - May 3 -** 

http://www.upstatehamfest.org/

Experience amateur radio tradition

 LARC February 2008 NEWSLETTER page 13 of 18  **Dayton Hamvention® at the Hara Arena 1001 Shiloh Springs Road Trotwood, Ohio**

#### **- THE AMATEUR'S CODE -**

by Paul M. Segal, W9EEA (1928)

*The Radio Amateur is:*

**CONSIDERATE**..... never knowingly operating in such a way as to lessen the pleasure of others.

**LOYAL**..... offering loyalty, encouragement and support to other amateurs, local clubs and the American Radio Relay League, through which Amateur Radio in the United States is represented nationally and internationally.

**PROGRESSIVE**..... with knowledge abreast of science, a well built and efficient station, and operation beyond reproach.

**FRIENDLY**..... with slow and patient operation when requested, friendly advice and counsel to the beginner, kindly assistance, cooperation and consideration for the interests of others. These are the hallmarks of the amateur spirit.

**BALANCED.....** Radio is an avocation, never interfering with duties owed to family, job, school or community.

**PATRIOTIC.....** with station and skill always ready for service to country and community.

Everyone has heard of how two notorious members of LARC invented the wireless dipole. This has bugged Darryl and I (Phil K4PDL) to come up with the best solution to perform this operation. I was so happy, I've included it in the newsletter to share with everyone. Darryl is such a good writer!!

#### **HOW TO STRING A DIPOLE IN A TREE.**

**One important part of field expedient operations is being able to quickly install an antenna for HF operations. Wire dipoles are compact, yet efficient. It is important to get the antenna as high as possible. A method commonly employed by many groups during Field Day is to use a bow and arrow to position the support lines in a tree. These are tied to the ends of the dipole, which is then raised into position.** 

#### **Here are instructions on the proper method.**

**1. Find a clearing with two tall trees, one on either side of the area.** 

**2. Check area behind tree to be sure no one is there.** 

**3. Aim arrow toward top of one tree and shoot.** 

**4. Can't find lost arrow, get spare and decide to tie leader line to the arrow this time.** 

**5. Aim arrow toward top of one tree and shoot.** 

**6. Retrieve arrow from ground in front of you, take foot off of leader line. 7. Aim arrow toward top of one tree and shoot.** 

**8. Find arrow hanging in tree about two feet above your outstretched hand. 9. Jump to reach arrow, land on rock.** 

**10. Wrap ace bandage around sprained ankle.** 

**11. Walk in woods to find a stick to reach arrow.** 

**12. Treat poison ivy.** 

**13. Reach up with bow to snag arrow, pull gently.** 

**14. Find heavier string to replace broken leader line.** 

**15. Go to step 2 for second support line.** 

### **Editors Note:**

**It's always a good idea to connect the feed line before hoisting the apex into the trees (been there, done that: circa 2007 field day) This was done after Mr. Ed and I (W4DJG) had built a 160m dipole from scratch. I am now a certified member of the "wireless dipole club"** 

**"To err is human, to laugh divine"** 

# *Radio Trivia*

**Did you know that radio signals travel at the speed of light?** 

**That's right! Your message will get across the street faster by radio than it will if you yell, because your voice carries at about 750 miles per hour, while the radio signal carries at 186,282 miles per second!** 

"**Be sure to check for the "TRIVIA Question" located somewhere inside April's Newsletter.** 

**First one to answer all three (3) questions and email them to Philip K4PDL at [k4pdl@bellsouth.net](mailto:k4pdl@bellsouth.net)**

 **will be listed as the winner of a lunch at Chic-Fil-A."** 

# **"Ham" Tool Bar For Your Web Browser**

 **Doyle, W4DJG** 

**A few weeks back, a friend of mine sent the below link to me for review. First, let me say, I am not a big fan of cluttering up my browser with a zillion tool bars. I was skeptical but decided to download and try it anyway. I was pleasantly surprised to find THIS tool bar full of useful ham related features and information. I have scrutinized and beta tested it with a fine tooth comb. I can honestly say this one is a keeper for sure. Go to the below link and download the tool bar. You will not be disappointed.** 

**<http://www.haminfobar.co.uk/>**

### **Total lunar eclipse: "Once in a red moon" Did you see it? 2-21-08**

**Next total eclipse will be 21 Dec 2010** 

![](_page_15_Picture_2.jpeg)

**If you were standing on the Moon at this point in time (full Lunar eclipse) all you would see of the Earth is a ring of red light – in effect, a series of simultaneous sunsets and sunrises, with only the red elements of the Sun's rays penetrating through the Earth's atmosphere. As a result, the Moon becomes blood-red when viewed from Earth.** 

#### **"This Just In" Are ya ready for some DX? GARS in Costa Rica**

**A dozen operators from the SEDX Club will be opertating from Costa Rica during the ARRL International SSB DX contest next weekend (0000z Mar 1 to 2400z Mar 2). The group is being led by K4UEE Bob Alphin who was a co- leader of the Peter I dxpedition. Half of us have never been in a serious contest effort or on the receiving end of a pile up. We'll be paired up with one of the seasoned contester/dxpeditio ners to learn the ropes. It should be a great opportunity to hone some contesting skills and learn about station set up and operating from some of the best.** 

**Before the contest, (Tues, Wed and Thurs) we'll be checking out the station and operating TI5/our home calls.** 

**During the contest we'll be signing a specially issued call TI50DX in honor of the club's 50th anniversary. QSL manager for the contest call is N4NX. Others via their home calls.** 

**Please work us!!!! The contest exchange is super easy. Just give a signal report + your state. We'll answer with a signal report and power (hopefully 59 Kilowatt) There will be a lot of superstations on the air all over the world next weekend! They have big ears and with a little patience you can work them. Every contact is important and like us, they'll be listening for you! It is entirely possible to work DXCC in a weekend in this contest. Be sure to keep an ear on 10 meters, it was open this evening and hopefully we'll get an opening during the contest. Tnx, GL es CU in the contest. de Mike, TI5/ND4V** 

## **HAM Crossword Puzzle Courtesy of N0AX Answers in next month's issue**

![](_page_16_Picture_170.jpeg)

#### **-Access- -Down-**

- 
- 
- 8. Steel-core wire is copper.... 3. A mouse!
- 11. Populous continent (abbr.) 4. Thanks (CW abbr.)
- 
- 
- 
- 18. Sponsor of Kid's day (abbr) 10. Tinker or repair
- 19, Most important part of the operator 14. What you do to the mail
- 20. Discovered resistance law 15. Activate or make ready
- 21. What kind of line is the telephone? 16. Flexible mobile antenna
- 
- 
- 27. Bane of multi-operator 20. Powered up
- 
- 29. Greek letter that rhymes with "Pi" 23. Bounce off the ionosphere
- 
- 
- 
- 
- 
- 40. Rapid fading on a mobile signal material to hams
- 44. Who makes the radio go? (abbr) 32. CW emergency signal
- 47. Award certification without submitting QSL's (abbr) 33. Knock-out (abbr)
- 48. Primary power wire or bus 35. A collection of antennas
- 

- 1. Paper from the FCC 1. Keystroke that jumps a few spaces
- 5. Q-signal for fading 2. Means "I am leaving the frequency"
	-
	-
- 12. It's world wide! These folks listen only
- 13. Means "Let me in!" T. The ASCII character CTRL-G rings this
- 16. Be healthy 9. Accept and radiate power
	-
	-
	-
	-
- 23. Another word for kids 17. Electromagnetic compatibility (abbr)
- 26. Battery type power 18. Popular RF connector style
	-
- 28. Width of pipe (abbr) 22. File format of Logbook Of the World
	-
- 31. Goes with feathers 24. Transmission is finished
- 32. Prearranged contact 25. Means "Your signal is mixed with noise"
- 34. Radio messages 27. Scatter that reverses a signal
- 36. Some capacitors look like this knob 30. Prefix for the country which makes paprika<br>38. Before transmitting 31. The ARRL service that provides technical
	- 31. The ARRL service that provides technical
		-
	-
	-
- 50. Repeater 37. Unmarried woman (abbr)
- 
- 53. Third port of a mixer besides RF & IF gear yourself
- 
- 
- 
- 
- 
- 60. Abbreviation for radio club 45. Amplifier (abbr)
- 
- 63. What do man, boy, and chap have in common? 49. The kind of boat you buy at a hamfest
- 65. Filter response just outside its pass-band 51. Spurious emissions on a CW signal
- 66. The bell that ends a QSO 54. The square you live in
- 52. The best kind of radio 39. What kind of brew is it when you make your
- 54. Cheat 40. The last transmission of a conversation
- 55. Unit of land area 41. Prefix for RF connector types
- 56. Machine intelligence (abbr) 42. Tuned circuit that isolates portion of an 57. Smear antenna antenna antenna antenna antenna antenna antenna antenna antenna antenna antenna antenna antenna antenna antenna antenna antenna antenna antenna antenna antenna antenna antenna antenna antenna antenna ante
- 59. Location (Q-signal) 43. How many times do you touch a live wire?
	-
- 61. No or not 46. Unit of conductance
	-
	-
	-
	- 55. You are .. a location or odds
	- 56. Abbreviation for ham radio organization
	- 57. Katie does this to the door
	- 58. Goes with "bal"
	- 59. Atmospheric static (Q-signal)
	- 62. Roman numeral for one less than a dozen
	- 64. Logarithmic ratio

#### **Many thanks go to those who submitted news, information, articles and humor for this edition. Send you newsletter contributions to W4DJG@bellsouth.net**

**As a reminder, the newsletters are archived within our web-site. Each issue is listed with the most recent edition first. <http://www.lanierlandarc.org/newsletters.html>**

 **--… …-- - --- .- .-.. .-..** 

### **Happy Easter March 23**

![](_page_17_Picture_33.jpeg)